## **Live Control tab - Master and Cue controls**

The Live Control tab can be used to control the geometric properties of all cues simultaneously, or only the geometric properties for the selected cue. This depends on whether the Master or Cue button is pressed as explained below.

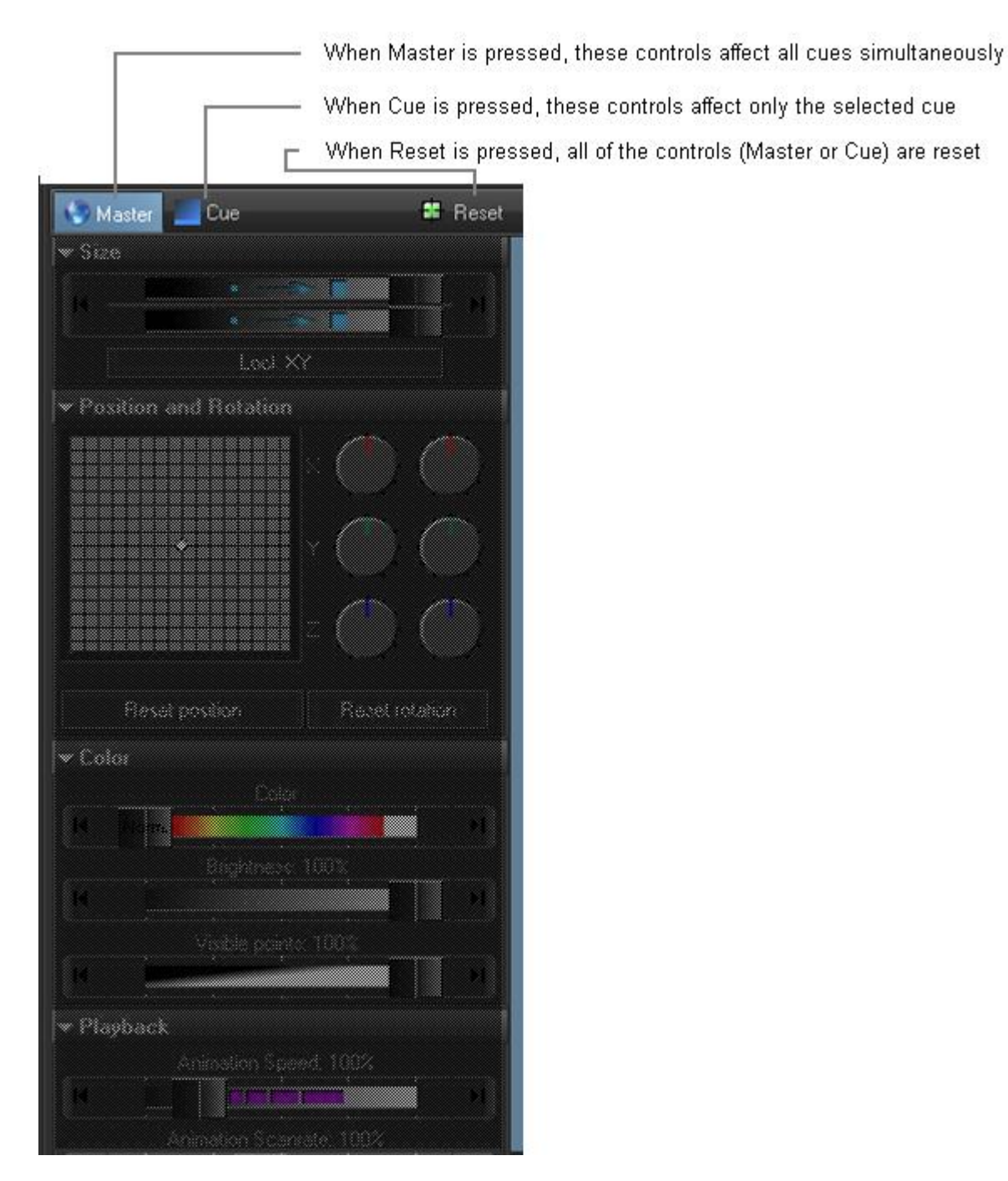

## **Live Controls only affect the cues, not QuickTools**

Note that the Live Controls will only affect the size, position, rotation, color, brightness, etc. of the cues. The Live Controls do not affect the QuickTools at all.

From: <http://wiki.pangolin.com/> - **Complete Help Docs**

Permanent link: **[http://wiki.pangolin.com/doku.php?id=beyond:master\\_and\\_cue\\_controls](http://wiki.pangolin.com/doku.php?id=beyond:master_and_cue_controls)**

Last update: **2020/06/11 19:20**

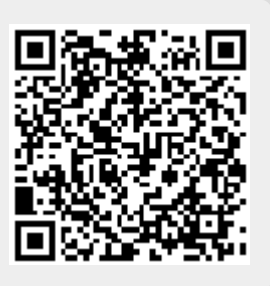